An "overlap hire" is defined as having two employees temporarily performing duties of the same position prior to the original employee vacating their position.

## **Definitions:**

**Overlapping Hires:** Appointment of a new hire before the outgoing employee separates. **Outgoing Employee:** Employee who has been in the position and will be separating soon. **New Hire:** Employee who is newly hired to replace the outgoing employee.

## **There are 3 main scenarios:**

- 1. No change to job code or position attributes AND **less than** 3 months overlap: Outgoing employee and new hire will perform the same job duties at the same time for a temporary time period. Change to a multi-head count position is required in UCPath.
- 2. No change to job code or position attributes AND **more than** 3 months overlap: Outgoing employee will need to be placed into a new temporary position in Job Builder and UCPath while the permanent position # and JD are used to conduct the open recruitment and hire the new employee.
- 3. Change in job code: Outgoing employee will need to be placed into a new temporary position in Job Builder and UCPath while the permanent position # and JD undergo a title change and are used to conduct the open recruitment and hire the new employee.

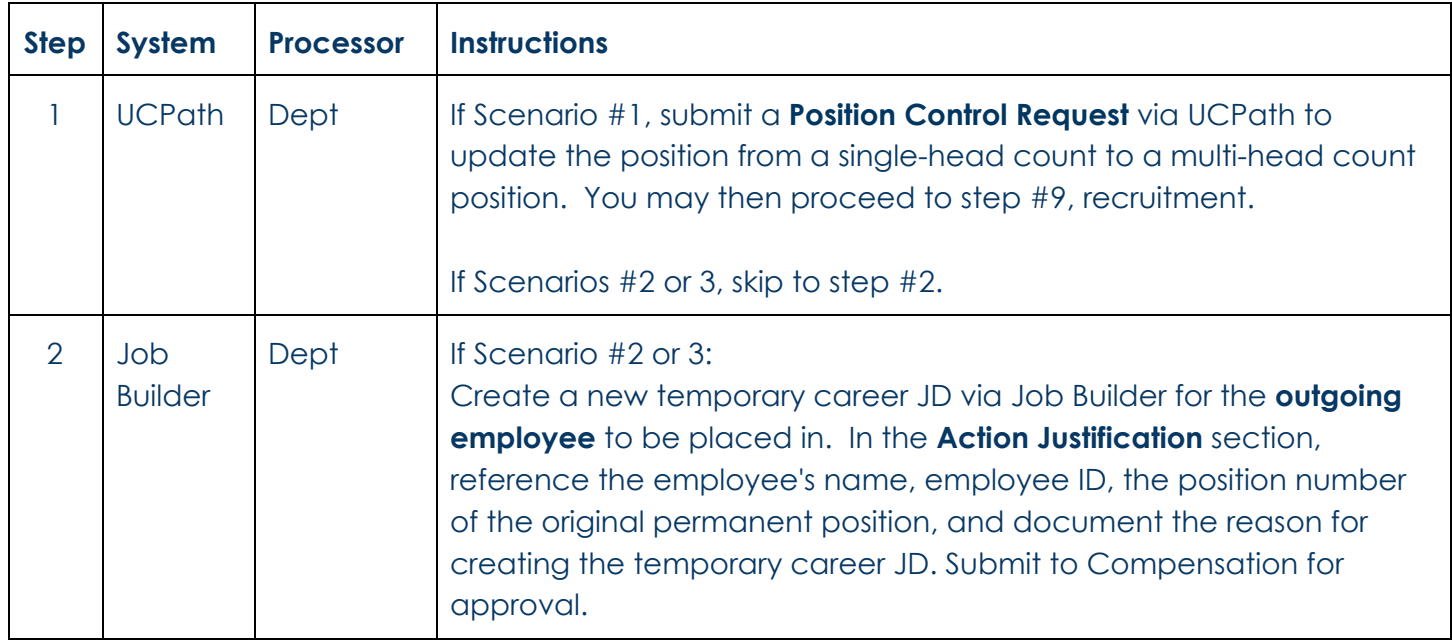

## **Job Builder and UCPath Processing Instructions for all 3 scenarios:**

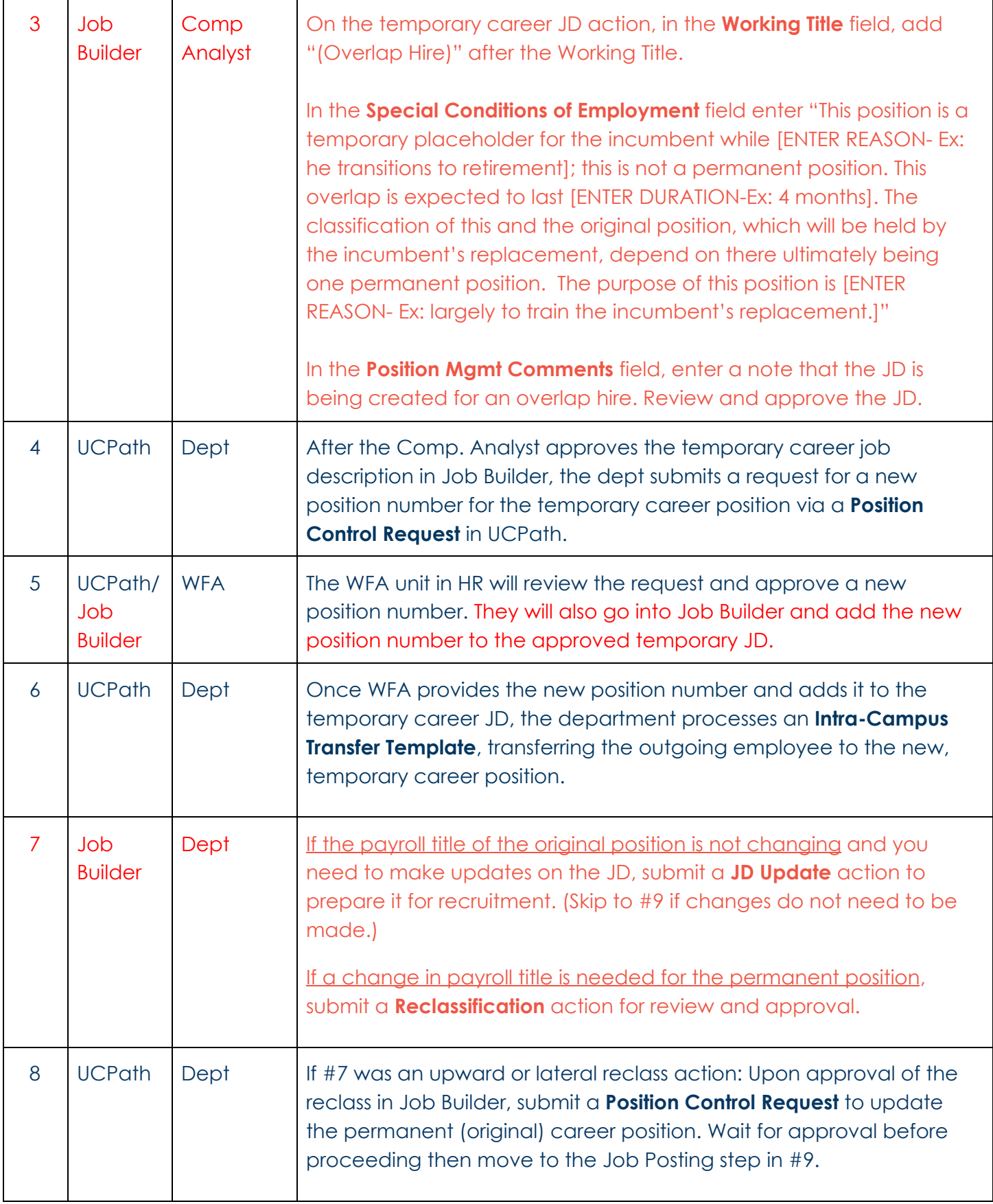

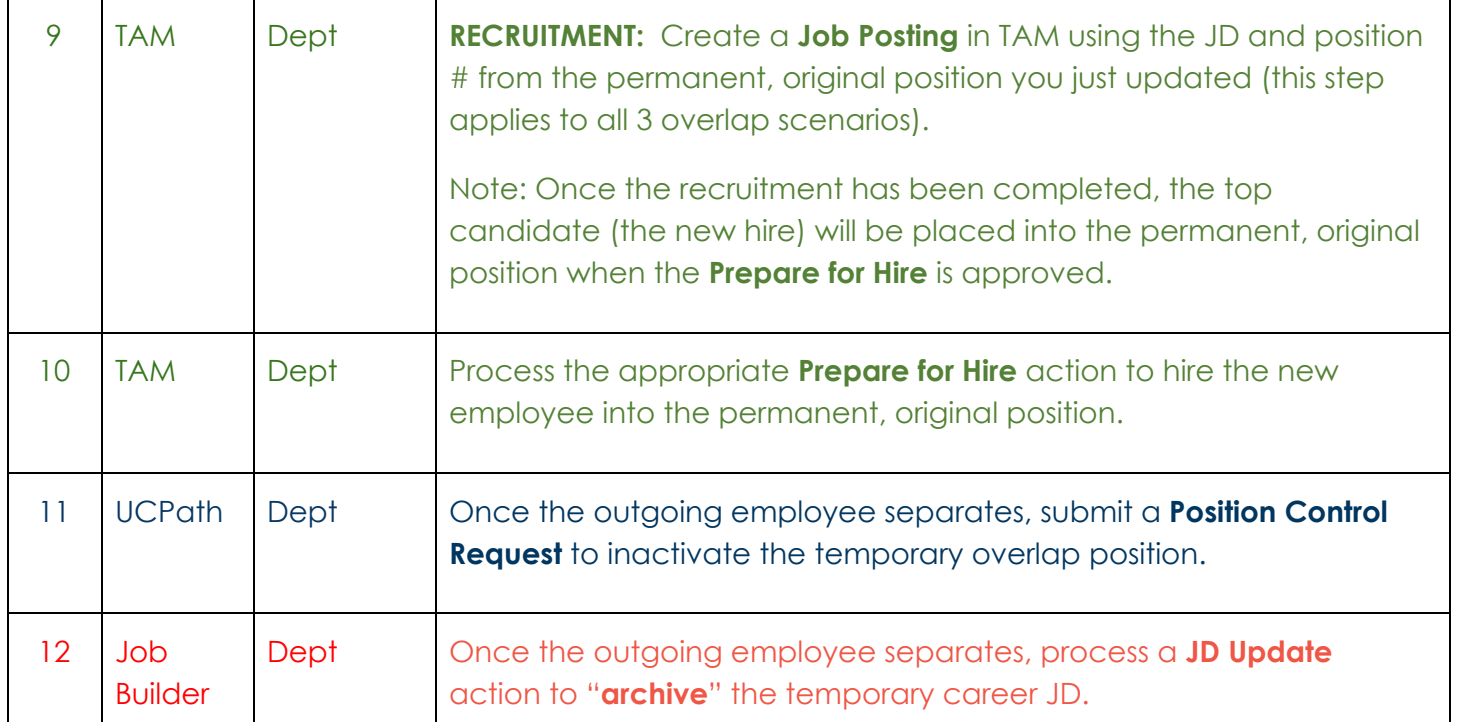